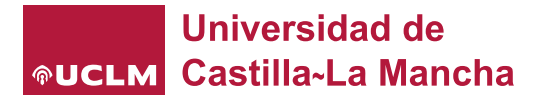

# ANEXO A. Instrucciones para cumplimentar el Documento Europeo Único de Contratación (DEUC).

#### PRIMER PASO

Acceda al modelo de formulario normalizado del documento europeo único de contratación (DEUC) aprobado por el Reglamento (UE) Nº 2016/7, a través de la dirección electrónica ESPD (registrodelicitadores.gob.es) para proceder a cumplimentarlo.

A continuación, se mostrará la siguiente pantalla:

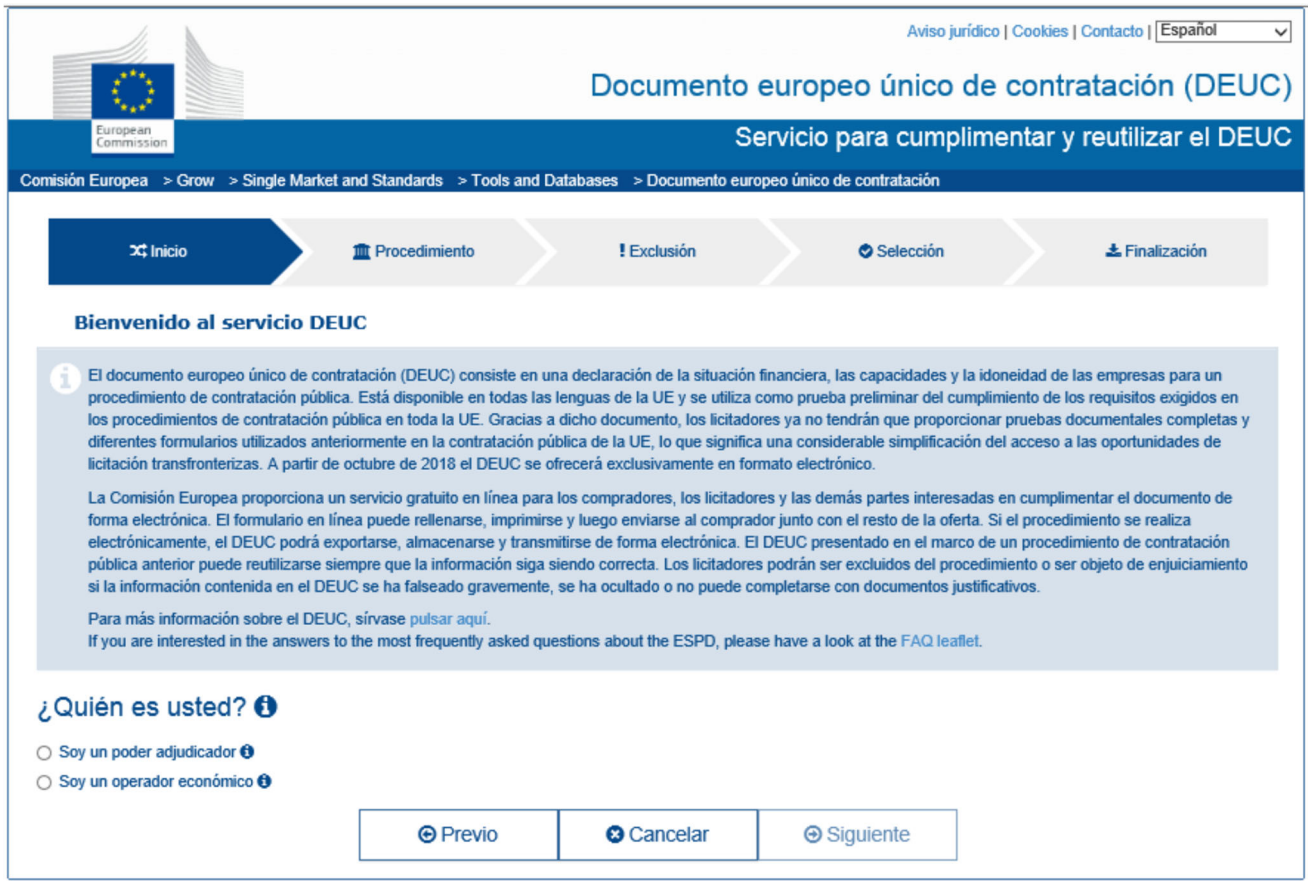

## SEGUNDO PASO:

A la pregunta ¿Quién es usted? Deberá seleccionar la respuesta "Soy un operador económico".

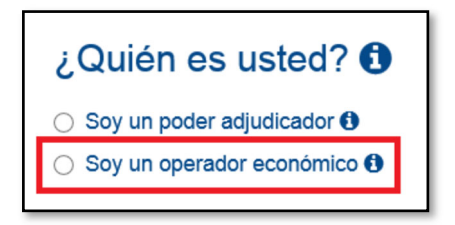

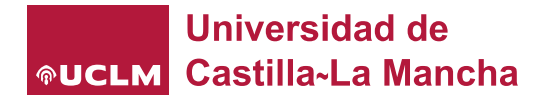

## TERCER PASO:

A la pregunta ¿Qué desea hacer? Deberá seleccionar la respuesta "Generar respuesta".

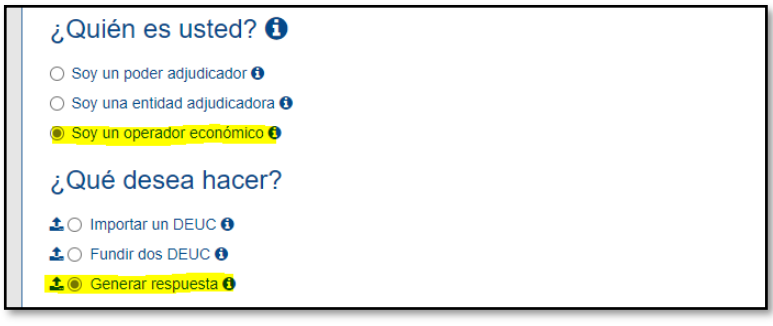

#### CUARTO PASO:

Al seleccionar "GENERAR RESPUESTA" aparecerá automáticamente la cuarta pregunta "¿Dónde tiene la sede su empresa?". Seleccione el país.

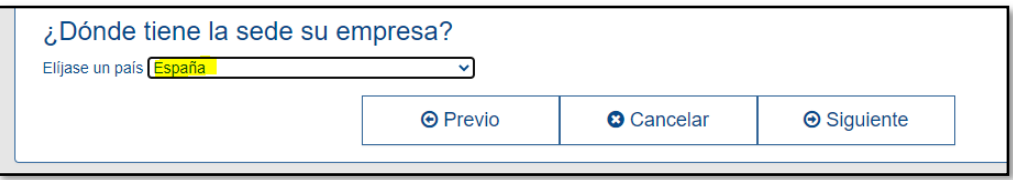

Y clique el botón "Siguiente".

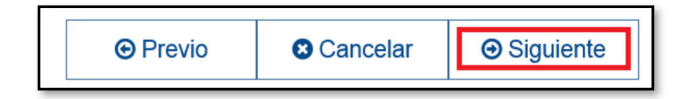

## QUINTO PASO:

Aparecerá el formulario DEUC que debe rellenar. El formulario DEUC está dividido en seis partes las cuales, a su vez, están divididas en secciones:

Parte I. Información sobre el procedimiento de contratación y el poder adjudicador o la entidad adjudicadora.

Parte II. Información sobre el operador económico (empresa licitadora o candidata).

Sección A: Información sobre el operador económico.

Sección B: Información sobre los representantes del operador económico.

Sección C: Información sobre el recurso a la capacidad de otras entidades.

Sección D: Información relativa a los subcontratistas en cuya capacidad no se base el operador económico.

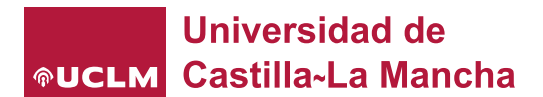

Parte III. Criterios de exclusión:

Sección A: Motivos referidos a condenas penales.

Sección B: Motivos referidos al pago de impuesto o de cotizaciones a la Seguridad Social.

Sección C: Motivos referidos a la insolvencia, los conflictos de intereses o la falta profesional.

Sección D: Otros motivos de exclusión que pueden estar previstos en la legislación nacional del Estado miembro del poder adjudicadora o la entidad adjudicadora.

Parte IV. Criterios de selección:

Sección  $\boxtimes$ : Indicación global relativa a todos los criterios de selección.

Sección A: Idoneidad

Sección B: Solvencia económica y financiera.

Sección C: Capacidad técnica y profesional.

Sección D: Sistemas de aseguramiento de la calidad y normas de gestión medioambiental.

Parte V. Reducción del número de candidatos cualificados.

Parte VI. Declaraciones finales.

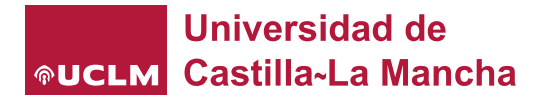

## CÓMO CUMPLIMENTAR LAS DISTINTAS PARTES DEL FORMULARIO DEUC:

Para desplazarse de una pantalla a otra debe cliquear sobre el botón "Siguiente" o sobre el botón "Previo".

## Parte I: INFORMACIÓN SOBRE EL PROCEDIMIENTO DE CONTRATACIÓN Y EL PODER ADJUDICADOR O LA ENTIDAD ADJUDICADORA.

Esta información la ofrece el órgano de contratación en los respectivos pliegos de la licitación.

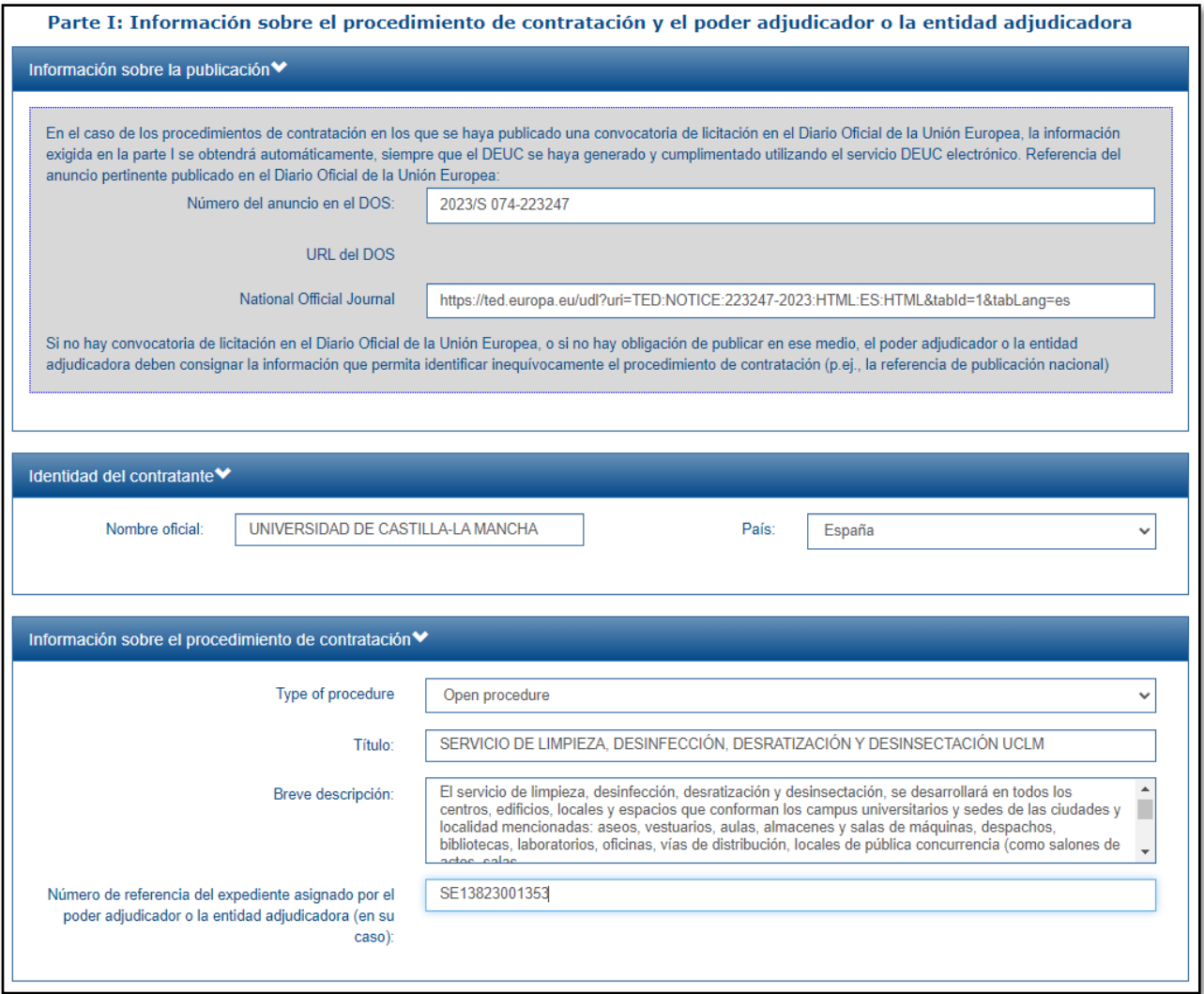

## Parte II: INFORMACIÓN SOBRE EL OPERADOR ECONÓMICO.

Debe rellenar en todo caso las secciones A (datos sobre la empresa) y B (datos sobre el representante de la empresa en la licitación).

La sección C solo se cumplimentará en el caso de que usted recurra a la solvencia y/o medios de otras entidades para cumplir con los requisitos de solvencia exigidos en el pliego de cláusulas administrativas particulares; y la sección D, cuando tenga previsto subcontratar parte de la prestación y se haya indicado expresamente en el pliego que debe facilitar dicha información.

Para su correcta cumplimentación consulte las instrucciones y aclaraciones que se contienen en el Anexo del pliego de cláusulas administrativas particulares relativo al DEUC.

### A): Información sobre el operador económico

- Operador económico es sinónimo de empresa o empresario
- "Número de IVA, si procede": Se refiere a empresas extranjeras (DUNS), por lo que, si no es el caso, debe cumplimentarse el cuadro correspondiente a la opción: "si no se dispone de un número de IVA, indique otro número de identificación nacional, en su caso y cuando se exija", indicando el NIF para empresas españolas y NIE para extranjeros residentes en España.
- "¿Es el operador económico una microempresa, una pequeña o una mediana empresa?": Para su contestación téngase en cuenta la Recomendación de la Comisión de 6 de mayo de 2003 sobre la definición de microempresas, pequeñas y medianas empresas: Microempresa: menos de diez asalariados y un volumen de negocios anual o balance general inferior a 2 millones de euros; Pequeña empresa: menos de cincuenta asalariados y un volumen de negocios anual o balance general inferior a 10 millones de euros; Mediana empresa: menos de 250 asalariados y un volumen de negocios anual inferior a 50 millones de euros o un balance general inferior a 43 millones de euros.
- "Únicamente en caso de contratación reservada: el operador económico ¿es un taller protegido o una empresa social o prevé que el contrato se ejecute en el marco de programas de empleo protegido?": responder SI sólo en caso de ser Centro Especial de Empleo o empresa de inserción.
- "En su caso, ¿figura el operador económico inscrito en una lista oficial de operadores económicos autorizados o tiene un certificado equivalente (p. ej., en el marco de un sistema nacional de (pre)clasificación)?": Marque SI si se encuentra inscrito en el Registro Oficial de Licitadores y Empresas Clasificadas del Sector Público (ROLECSP).
- "¿Está participando el operador económico en el procedimiento de contratación junto con otros?": El término grupo se refiere a las Uniones Temporales de Empresas (UTE, en adelante), no confundir con Grupo empresarial. Por tanto, únicamente debe marcar SI si concurre al procedimiento en UTE. En este caso debe asegurarse de que todas las empresas integrantes de la UTE presentan su propio DEUC.

## B): Información sobre los representantes del operador económico

Deberá indicar los datos del representante de la empresa con poderes suficientes para ello.

En el caso de que la persona actúe en nombre de un tercero (empresa), puede ser un administrador solidario, un administrador único, mancomunado, en cuyo caso deberá indicar en cuadro de texto libre los datos de todos los administradores con poderes mancomundados, apoderado con poderes generales, apoderado con poderes especiales, etc.

## C): Información sobre el recurso a la capacidad de otras entidades

"¿Se basa el operador económico en la capacidad de otras entidades para satisfacer los criterios de selección contemplados en la parte IV y los criterios y normas (en su caso) contemplados en la parte V, más abajo?": Sólo será necesario cumplimentarlo si se recurre a la solvencia de otras empresas para poder licitar (artículo 75 LCSP), en cuyo caso habrá que aportar los DEUCS de las mismas.

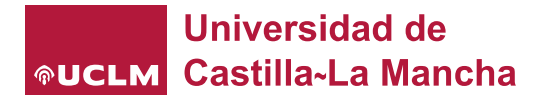

## Parte III: Motivos de exclusión.

Puede consultar las instrucciones y aclaraciones que se contienen en el Anexo del pliego de cláusulas administrativas particulares relativo al DEUC en las cuales se indica la correspondencia entre los motivos de exclusión recogidos en el DEUC y las prohibiciones de contratar previstas en el Ley de Contratos del Sector Público.

Debe responder con un "SI" o un "NO" a las preguntas formuladas en cada uno de los motivos de exclusión y, en su caso, si dicha información se contiene en formato electrónico. En caso afirmativo, debe indicarse la URL y el código para acceder a dicha información.

#### Ejemplo:

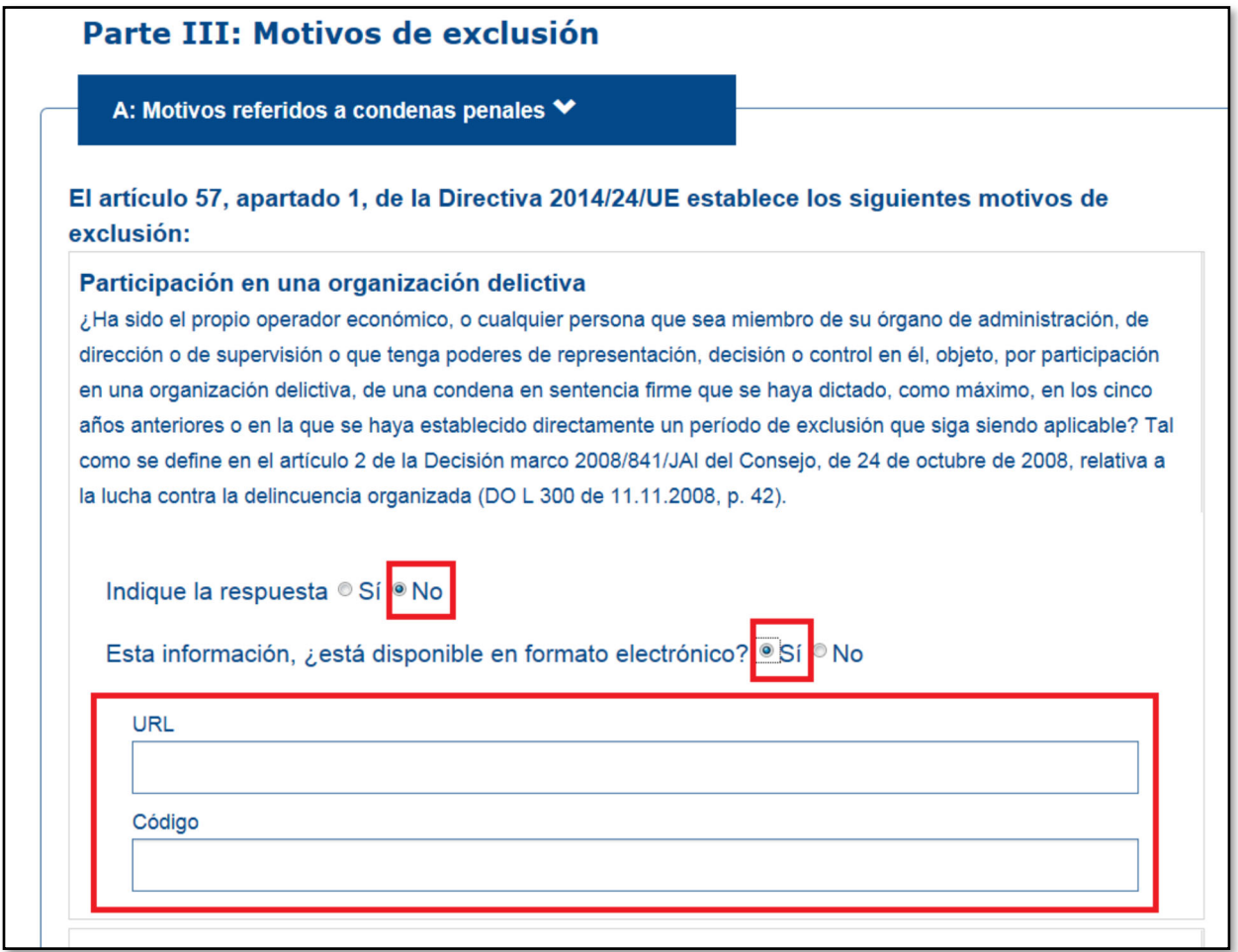

## Parte IV: Criterios de selección.

O requisitos de capacidad y solvencia.

Este apartado puede mostrarse, habitualmente, de dos formas:

#### Primera. Elemento a elemento:

Los poderes adjudicadores deben indicar qué criterios de selección se aplicarán, marcando para ello la casilla que figure delante del criterio pertinente. ¿Quiere usar los criterios de selección de A a D? OSIONo

## Universidad de **®UCLM** Castilla~La Mancha

Debe rellenar todos los apartados que aparecen en esta parte IV.

- A): Idoneidad, debe responder a las preguntas que se le planteen.
- B): Solvencia económica y financiera, debe cumplimentar los datos solicitados.
- C): Capacidad técnica y profesional, debe cumplimentar los datos solicitados.
- D:) Sistemas de aseguramiento de la calidad y normas de gestión medioambiental.

Deberá cumplimentar las secciones A (Idoneidad, es decir, capacidad de obrar y, en su caso, habilitaciones o autorizaciones), B (solvencia económica y financiera) y C (solvencia técnica o profesional).

Y, en el caso de que se haya exigido en el pliego de cláusulas administrativas particulares, como requisito de solvencia técnica, la presentación de certificados relativos al aseguramiento de la calidad o del cumplimiento de normas de gestión medioambiental, deberá cumplimentar la sección D.

Si no hay que cumplimentar la sección D, aparecerá dicha sección de la siguiente forma:

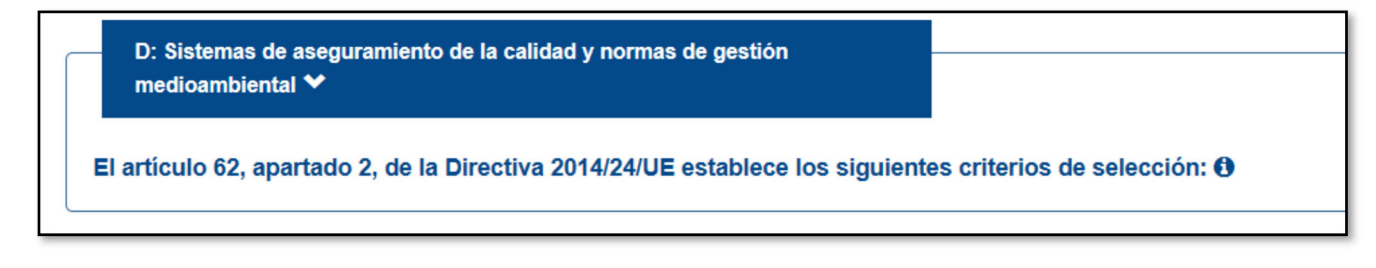

Si hay que cumplimentar la sección D (porque por ejemplo se exige disponer de un certificado de aseguramiento de la calidad), aparecerá dicha sección de la siguiente forma:

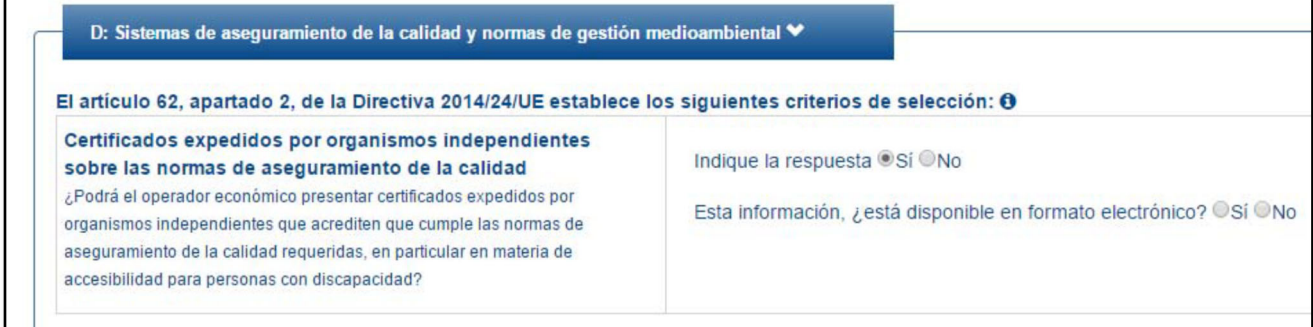

## Segunda. Mediante Indicación global relativa a todos los criterios de selección:

No obstante, si así se ha indicado en el pliego de cláusulas administrativas particulares relativa a la forma de acreditación de los requisitos previos, esta parte IV del formulario puede limitarse a la cumplimentación de la sección:

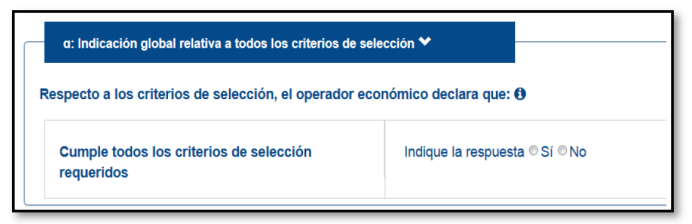

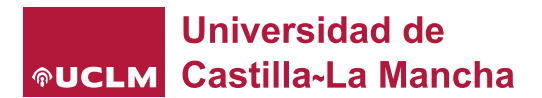

Esto significa que usted solo debe responder con un "SI" o un "NO" a la pregunta de si cumple con todos los criterios de selección requeridos, sin perjuicio de la necesidad de acreditar los mismos en caso de ser propuesto como adjudicatario.

## Parte V: REDUCCIÓN DEL NÚMERO DE CANDIDATOS CUALIFICADOS.

Solo debe cumplimentar esta parte V en el caso de que el procedimiento de adjudicación sea el procedimiento restringido o el procedimiento de licitación con negociación.

## Parte VI: DECLARACIONES FINALES.

Usted no tiene que indicar nada en esta parte del formulario, tan solo indicar la "fecha" y el "lugar".

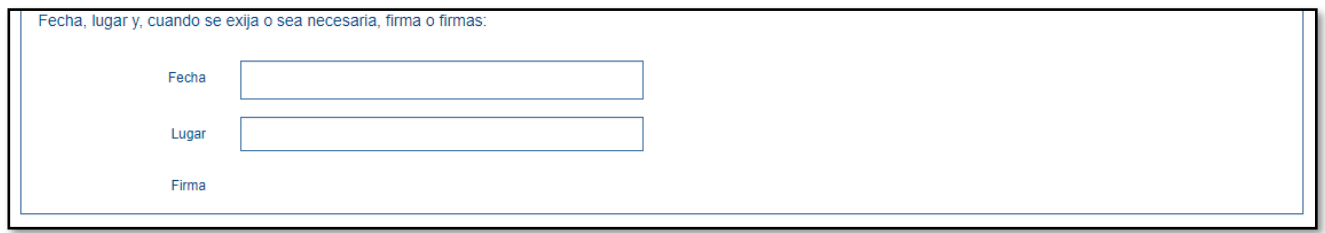

## SEXTO PASO:

Una vez cumplimentado el formulario, deber clicar el botón "Visión general" del aparatado Exportar, para visualizar todo el formulario en la pantalla.

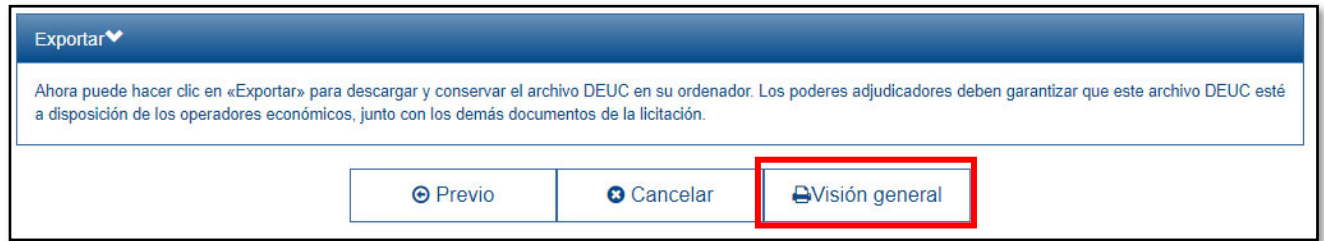

## SÉPTIMO PASO:

Una vez el formulario en la pantalla, en la parte inferior de la misma aparecerá la opción de "Descargar como", donde podrá exportar el DEUC en formato .pdf y en formato .xml:.

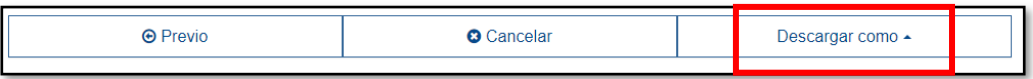